## High-Level Language Comparison

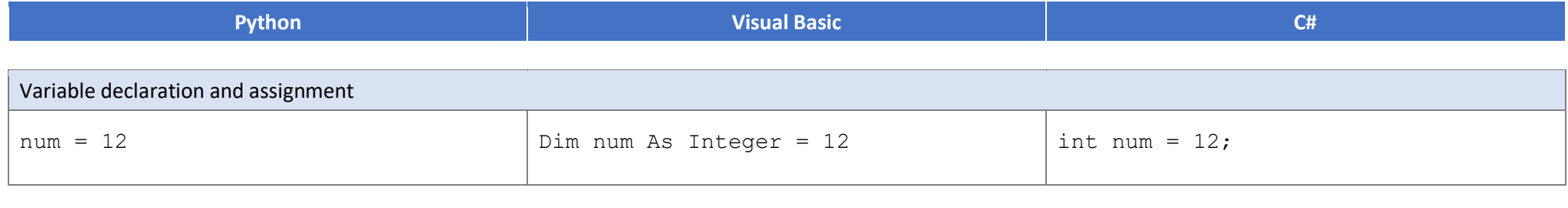

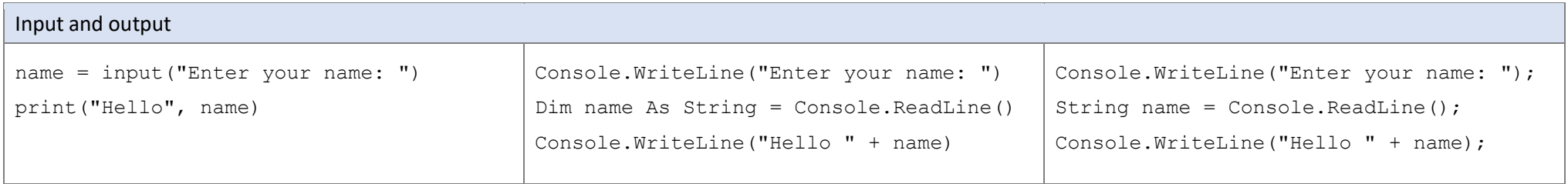

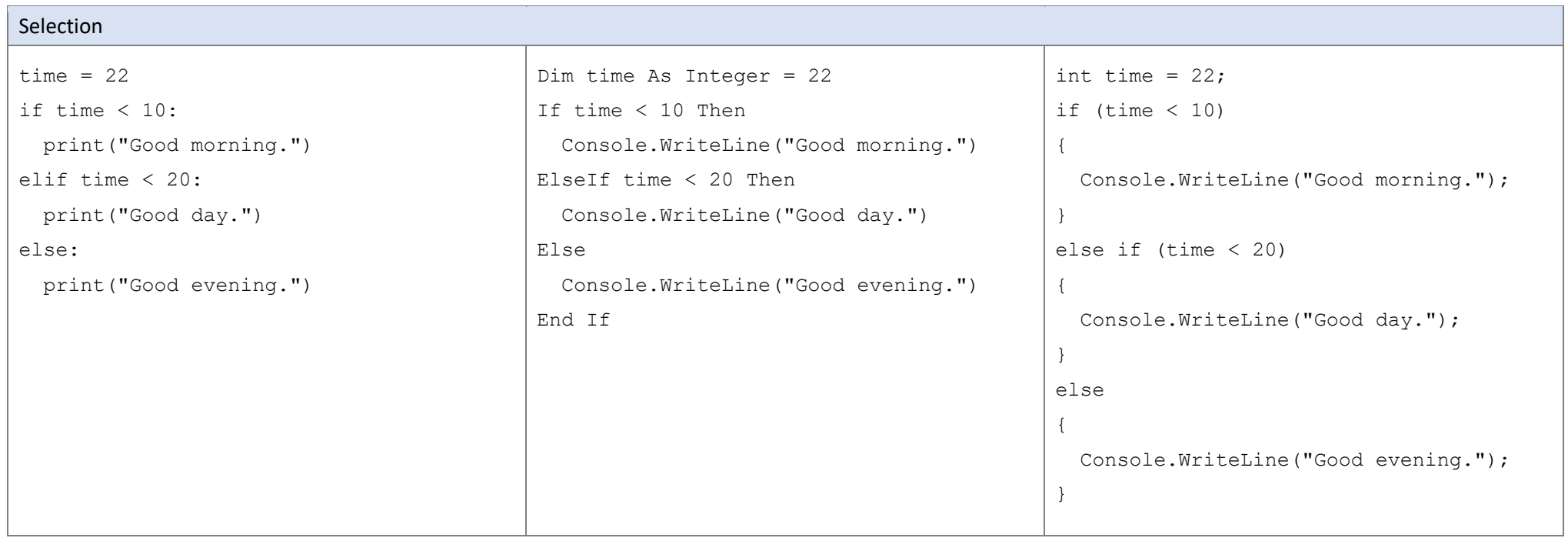

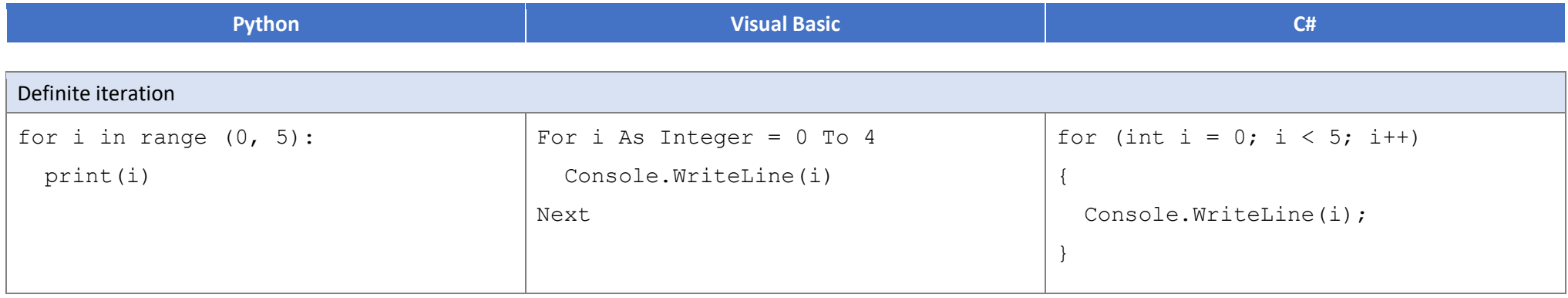

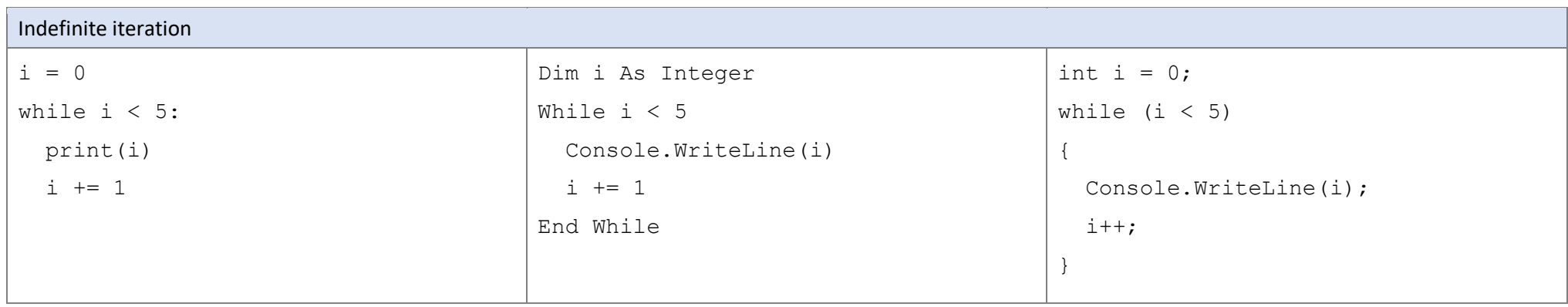

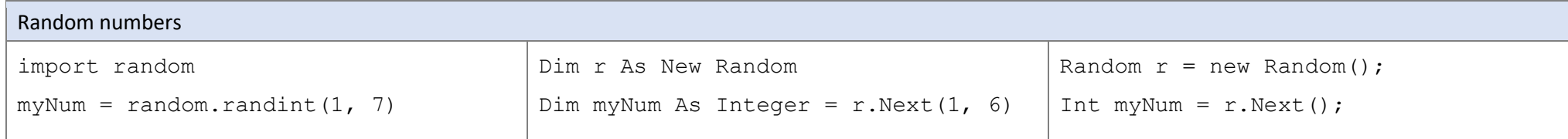

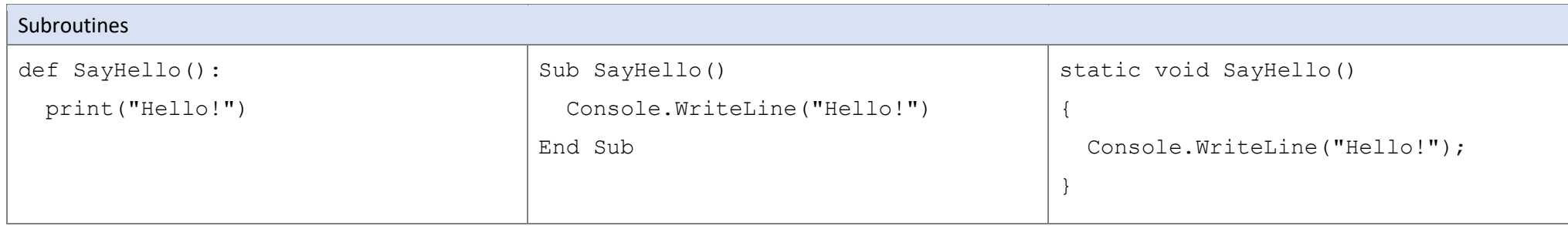